# **Py2Nsis Crack [Win/Mac] [2022-Latest]**

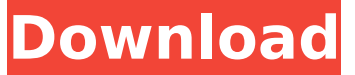

#### **Py2Nsis Free For Windows Latest**

The idea is to try to be a little easier to use and more scalable than the.NET version of the Nsis Toolkit. Features: Rich functionalities for python setup.py install scripts: creation of an installer for python scripts, with all possible modules (or installed extensions in the case of Python 2.7) some more goodies like the possibility to edit the script before saving it or to run some pre/post scripts (it'll be called 'Python code editors' in the menu) can be used for all the 'import....' lines in a python script can be used by setup.py 'install requires' (automatically included) can be used in almost all'setup(...' lines when the 'include package data=' option is set in setup.cfg can be used in'setup(...' lines to force the installation of python modules can be used in setup.py 'install requires' (except those lines containing '\*') to force the installation of python extensions can be used in'setup(...' lines to automatically generate the installers can be used to force the creation of a file (or directory) at the root of the python script install path can be used to add some custom files to the Installers' directory can be used to change the installers directory, path and other configuration parameters can be used to set some packages from python list (see the setup2.py sample) allows to provide the script location at the Nsis call in the installer (via the option -p) Python 2.7 support (optional): for Python 2.7 you can use the python 2.7 installer that is bundled with the tool Full documentation and source code: read the manual that you can open from the Help menu, that's also a good starting point read the articles to see how to add custom post scripts, pre-scripts or what are the 'install requires' settings for Python or Python 2.7 read the source code (with comments) What is the Difference with Py2exe? py2Nsis is a set of scripts that allows one to generate an installer in which the python scripts can run without the need to first install the modules themselves. The main advantage of Nsis Python is that it's free (gratis) as long as you don't need to use the -d option

### **Py2Nsis Crack+ With Serial Key Download (Latest)**

-Create simple Windows Installers for Python Projects. -Create the setup.py for py2exe. -Execute your python based installer script (written in nsis) -Generate Windows Installer for Python Applications List of features: 1. Create a single Click or Nsis Installer. 2. Create the setup.py file for py2exe. 3. Generate the Windows Installer for your Python Application. 4. Easily executes your installed script. 5. Save your Python application installer to your harddisk. Features:- -Support the latest Python release and up. -Support modules of Python. -Create native Installers for Windows, Linux and MAC. -You can customize installer from the XML. -Good for beginners. Easy Setup- Download the latest releases of installer, build and run them. It will work for your Python install. Usage- To create the self executable click on the image bellow and click on the " Create'setup.py'" button. Package and Deployment- You can make a package for yourself or someone else. It will be ready for deployment. Upload the package in the form of a compressed archive to your portal. If you have an FTP account, you can download the files from the portal. You can also upload the files manually in the form of a compressed archive. If you want to deploy the package from you local machine, you can download the package and add the required component yourself. FAQ's-How to Install Download setup\_windows.exe. You can find the setup file from the link given bellow. Open setup windows.exe in your admin panel. Follow the instructions and you are done. How to uninstall You can find the uninstall file from the link provided bellow. You can uninstall from your admin panel. The uninstaller is an ordinary windows binary file. You can also delete the files from the command line. How to Run Your Python Installer Open your setup windows.exe and open the setup.py file. It will execute the installer script. You will see a screen like below. Click ok and follow the instructions. License Please read the license given below. If you do not agree to it, do not use py2Nsis tool. Privacy Policy Your privacy 3a67dffeec

# **Py2Nsis [32|64bit] [March-2022]**

py2Nsis is an easy to use GUI application for creating installers.py2Nsis can be used to create.exe installer for Python projects. Features: \*create installer. how to use: 1. Open a Python project directory that contains setup.py file. 2. Click "Add to Install" button to open a project dialog. 3. Click "py2Nsis" button to open the application. 4. Click "Next" button to add the python project to the application. 5. After adding the project, Click "Next" button again to proceed to Project Settings. 6. In the Project Settings you can configure the installer name, Project name, Project Description, URL to the project website and the icon of the installer. 7. Once the project is configured click "Create an installer" button to proceed to the application window and you should see the information you entered in your project. 8. Click "Save" button and the installer is created. 9. Click "Install" button to run the installer. The version of this tool can be downloaded from the following link: Features: \*py2Nsis generates the installer and creates the setup.py and.exe for python projects. \*py2Nsis can also be used to build.exe installer for your python project. \*py2Nsis runs in all the major operating systems including Windows, Mac and Linux \*py2Nsis supports all the major Python versions (2.5, 2.6, 2.7, 3.0, 3.1 and 3.2). \*py2Nsis can create multiple installers for the same project (i.e. a package can have a setup.py and setup.cfg for each versions of python in which it is developed). \*py2Nsis has the option to choose a given Python version when creating the installers. \*py2Nsis is compatible with PyInstaller \*py2Nsis is very simple and easy to use interface. \*py2Nsis is very easy to use compared to other programs. \*py2Nsis is the most simple setup creation tool how to use: 1. Click "Add to Install" to add the setup.py project to the application

# **What's New In?**

A setup.py for python projects and its dependencies. Create your own nsis installer with few mouse clicks. py2Nsis is an easy to use setup.py for python projects. py2Nsis user interface is written in Python. py2Nsis easily creates nsis installers for python projects. In previous releases py2Nsis, you needed to create your own script. With py2Nsis, you don't need to do this. You just need to create your python project and set the python files in the right places, and py2Nsis will do the rest. You can then create an

nsis installer just by right clicking on the project and selecting the "Create Installer" option. py2Nsis provides the same features as python setup.py develop. Features: py2Nsis is very easy to use. py2Nsis supports Python 2.6 and newer. Requirements: py2Nsis requires Python with py2Nsis. Install: You can install py2Nsis via: pip install py2nsis License: py2Nsis is free software, you are free to use it under the terms of The GNU General Public License, Version 2 or later. Author: Orion Rosser Website: You can add some comments if you want this tool to be added to the official Easy Installer website: - [x] py2Nsis is a useful tool for python projects - [x] py2Nsis is a useful tool for python projects, nice to have - [x] py2Nsis is a useful tool for python projects, nice to have, but not required - [ ] py2Nsis is a useful tool for python projects, but it is not required, would be great if py2Nsis was added to Easy Installer Contributions are welcome!  $+T11$ } {ref-type="table"} demonstrates the difference in the coefficients of the two groups of eyes. For the peripheral group, the coefficients of the linear component ( $P~0~$ ), the linear

# **System Requirements:**

\*2GB RAM \*3GB VRAM \*HDD Space: 1GB \*Windows XP, Vista or Windows 7 \*DirectX 9 Compatible (or better) \*Widescreen \*Good Internet connection \*Powerful Video card, NVIDIA GeForce 6800 or better is recommended \*Network (LAN) connection Download Read online any books without limits. Download this book. is a great thing. The best thing you can do with an old book. This e-book makes it

<https://buycoffeemugs.com/curve-fitting-latest/>

<https://tutorizone.com/digital-microphone-2017-crack-keygen-full-model-mac-win-up-to-date-2022/> <https://www.infoslovakia.sk/wp-content/uploads/2022/07/Chronometer.pdf> [https://polyglothealth.com/wp-content/uploads/DataBase\\_Backup\\_Utility.pdf](https://polyglothealth.com/wp-content/uploads/DataBase_Backup_Utility.pdf) [https://wishfruits.com/wp](https://wishfruits.com/wp-content/uploads/2022/07/ThunderSoft_Photo_Gallery_Creator_Crack___With_License_Key_2022.pdf)[content/uploads/2022/07/ThunderSoft\\_Photo\\_Gallery\\_Creator\\_Crack\\_\\_\\_With\\_License\\_Key\\_2022.pdf](https://wishfruits.com/wp-content/uploads/2022/07/ThunderSoft_Photo_Gallery_Creator_Crack___With_License_Key_2022.pdf) [https://timelessflair.com/wp](https://timelessflair.com/wp-content/uploads/2022/07/Network_Tools_Kit_Download_MacWin_Latest_2022.pdf)[content/uploads/2022/07/Network\\_Tools\\_Kit\\_Download\\_MacWin\\_Latest\\_2022.pdf](https://timelessflair.com/wp-content/uploads/2022/07/Network_Tools_Kit_Download_MacWin_Latest_2022.pdf) <https://unsk186.ru/portable-telegram-desktop-1-37-crack-activation-key-x64-3/> <http://kolatia.com/?p=12029> <https://arcaoid.xyz/sys-information-2-60-full-version-latest/> [http://feedmonsters.com/wp-content/uploads/2022/07/DivX\\_Player\\_with\\_DivX\\_Codec\\_for\\_98\\_Me.pdf](http://feedmonsters.com/wp-content/uploads/2022/07/DivX_Player_with_DivX_Codec_for_98_Me.pdf) <https://ibipti.com/wp-content/uploads/2022/07/priherm.pdf> <https://theangelicconnections.com/sidekick-for-jedit-crack-free-download/> <https://www.jesuspiece.cash/2022/07/08/seterra-with-keygen-updated-2022/> https://www.easyblogging.in/wp-content/uploads/2022/07/Mbx2eml Crack With Serial Key.pdf [http://www.tunlive.com/wp](http://www.tunlive.com/wp-content/uploads/Trilly_Tunes__Crack_Free_Download_PCWindows_2022Latest.pdf)[content/uploads/Trilly\\_Tunes\\_\\_Crack\\_Free\\_Download\\_PCWindows\\_2022Latest.pdf](http://www.tunlive.com/wp-content/uploads/Trilly_Tunes__Crack_Free_Download_PCWindows_2022Latest.pdf) <http://www.bankerogkontanter.no/wp-content/uploads/2022/07/lathfav.pdf> <http://sourceofhealth.net/2022/07/08/ez-save-flash-crack-mac-win-2022/> <https://waclouds.com/wp-content/uploads/2022/07/ophesco.pdf> <https://www.thepostermafia.com/2022/07/08/folk-crack-free-license-key-free-3264bit/> <http://mytown247.com/?p=78884>